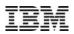

# Ganglia - an open source monitoring tool

### Monitoring of Power Systems – Best Practices

Dr. Michael Perzl (<u>mperzl@de.ibm.com</u>) IBM Power Systems Consulting IT Specialist

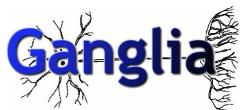

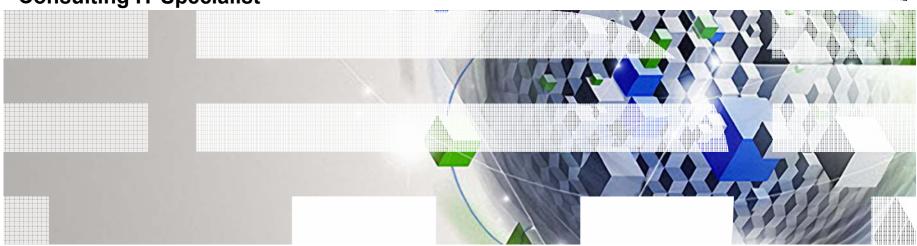

# **Good Morning**

### About me (Michael Perzl):

- Joined IBM in 2000
- Previous job in research and academia
- Working for IBM Germany in Power Systems brand since 2000
  - Currently working for IBM Migration Factory
- Focus areas:
  - AIX
  - Open Source
  - Linux on Power

#### "Pet Projects":

- Ganglia (→<u>http://www.perzl.org/ganglia</u>)
- Large Open Source Repository for AIX (→<u>http://www.perzl.org/aix</u>)

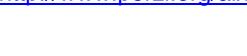

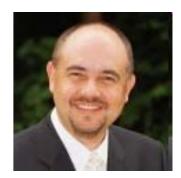

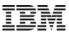

### Agenda

- Ganglia What is it?
- Ganglia Components and Data Flow
- Ganglia Standard Metrics What can be Monitored?
- Additional Metrics for AIX & Linux on IBM Power Systems
- Ganglia Setup Considerations
- Demo
- Links
- Please note:
  - This is not an IBM product
  - It is not officially supported by IBM

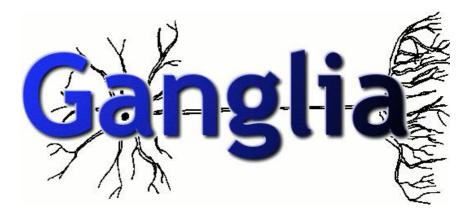

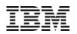

# Ganglia – What is it?

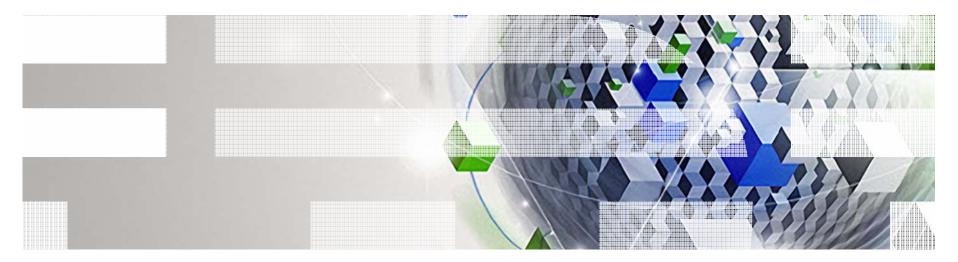

Power your planet.

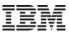

### Ganglia – What is it? (1/2)

#### **Ganglia properties:**

- scalable distributed monitoring system for high-performance computing systems such as clusters and grids
- based on a hierarchical design targeted at federations of clusters
- Ieverages widely used technologies such as
  - XML for data representation
  - XDR (eXternal Data Representation) for compact, portable data transport
  - Open Source tool **RRDtool** for data storage and visualization
- uses carefully engineered data structures and algorithms to achieve very low per-node overheads and high concurrency
- robust implementation
- <u>BSD-licensed</u> open-source project (written in C) that grew out of the University of California, Berkeley <u>Millennium Project</u>

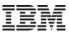

### Ganglia – What is it? (2/2)

#### Ganglia properties (cont.):

- has been ported to an extensive set of operating systems and processor architectures:
  - AIX
  - Darwin
  - FreeBSD
  - HP-UX
  - IRIX
  - Linux
  - OSF
  - NetBSD
  - Solaris
  - Windows (via Cygwin)
- is currently in use on thousands of clusters around the world
- has been used to link clusters across university campuses and around the world
- can scale to handle clusters with 2000+ nodes
  - check http://ganglia.info/ for more details

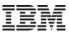

### Demos

#### Wikipedia (check it out!)

 The server of the Wikimedia Foundation are monitored with Ganglia and this is made publically available.

#### UC Berkeley Millennium Demo

 The <u>UC Berkeley Millennium Project</u> is the birthplace of ganglia. The Millennium Project, which begain in 1998, deployed a hierarchical campus-wide grid of clusters to support advanced scientific computing across dozens of university departments.

#### Grids and Clusters Group Demo

 The <u>Grids and Clusters Group</u> at the <u>San Diego Supercomputer Center</u> started bundling ganglia monitoring into their <u>Rocks Installation Tool</u> very early. Years before ganglia was popular, they were submitting patches to the Millennium Group and providing invaluable feedback.

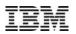

# **Ganglia Components and Data Flow**

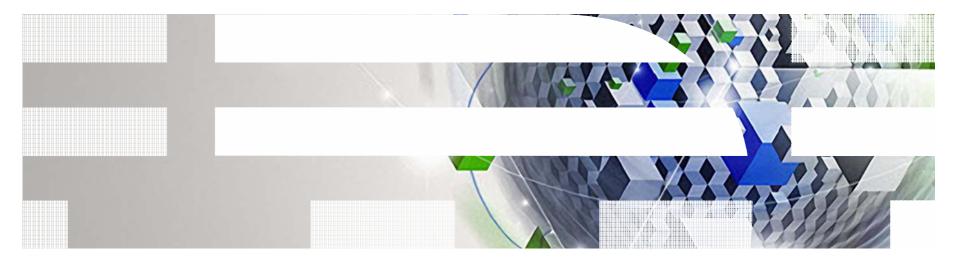

Power your planet.

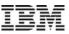

### **Ganglia Components**

#### The ganglia system consists of:

- two unique daemons:
  - <u>Ganglia Monitoring Daemon</u> (gmond)
    - monitoring daemon, collects the metrics
    - runs on each node
  - <u>Ganglia Meta</u> <u>Daemon</u> (gmetad)
    - polls all gmond clients and stores the collected metrics in Round-Robin Databases (RRDs) via RRDTool
- a PHP-based web frontend
- a few other small utility programs
  - gmetric
    - can be used to easily extend Ganglia with additional user-defined metrics
  - gstat
  - Gexec

**Please note:** "Cluster" is used here as a "logical term"!

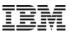

### RRDTool

- Homepage: <u>http://oss.oetiker.ch/rrdtool/</u>
- RRD is the Acronym for <u>R</u>ound-<u>R</u>obin <u>D</u>atabase.
- RRD is a system to store and display time-series data (i.e., network bandwidth, machine-room temperature, server load average).
- It stores the data in a very compact way that will not expand over time (fixed size of DB), and it presents useful graphs by processing the data to enforce a certain data density.
- It can be used either via simple wrapper scripts (from shell or Perl) or via frontends that poll network devices and put a friendly user interface on it.
- Ganglia uses RRDTool for storing and graphing all data

**RRDTool is the industry standard tool to store and display time-series data!** 

### **Ganglia – Data Flow**

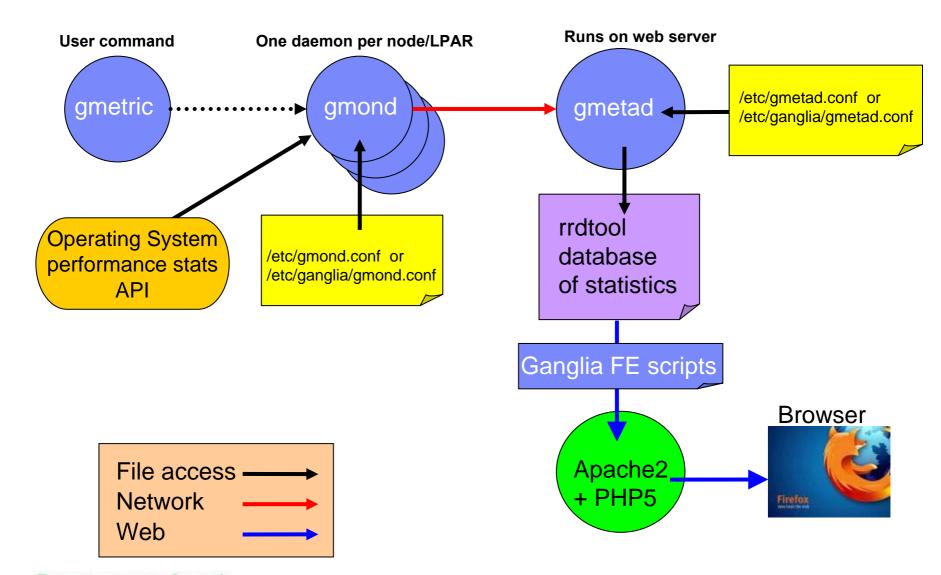

11 **Power your planet.** AIX VUG webinar July 26, 2012

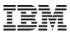

### **Ganglia Architecture and Communication**

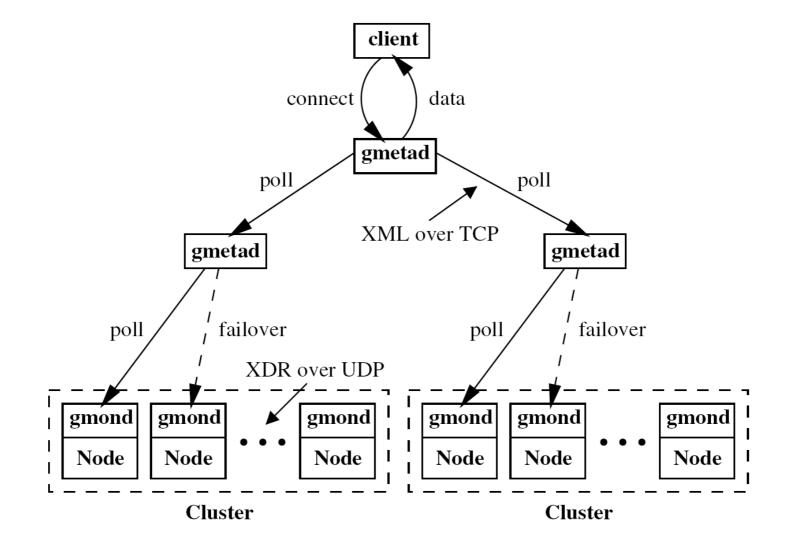

12 Power your planet. AIX VUG webinar July 26, 2012

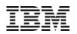

# Ganglia Standard Metrics – What can be Monitored ?

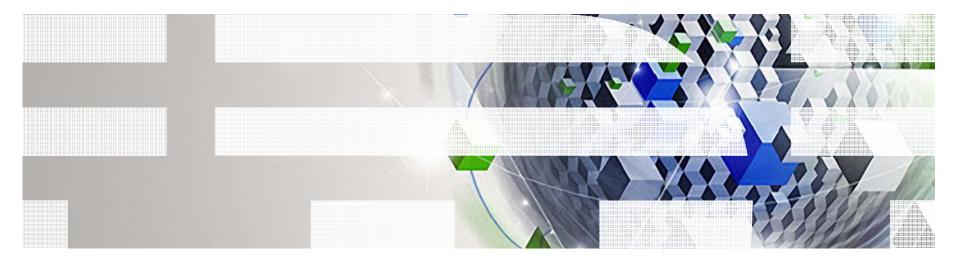

Power your planet.

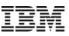

## **Metrics**

#### **Definition of a metric:**

• A metric is a certain observed property of the system.

#### Number of metrics:

- 34 standard metrics, i.e., available (i.e., defined) on all platforms
- Additional platform dependent metrics available
  - Solaris
    - 8 additional metrics available
  - HP-UX
    - 4 additional metrics available
  - AIX
    - In default configuration none, details later....

#### **Remarks:**

- One RRD database per Ganglia metric is used
- Database size is fixed (ca. 12 kB per RRD database with default settings for gmetad "RRAs" stanza), details later
- Some standard metrics do not exist on all platforms, e.g., some metrics (coming from Linux) don't exist or don't make sense on AIX

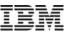

### **Ganglia Standard Metrics**

- 1) boottime
- 2) bytes\_in
- 3) bytes\_out
- 4) cpu\_aidle
- 5) cpu\_idle
- 6) cpu\_nice
- 7) cpu\_num
- 8) cpu\_intr
- 9) cpu\_sintr
- 10) cpu\_speed
- 11) cpu\_system
- 12) cpu\_user
- 13) cpu\_wio
- 14) disk\_free
- 15) disk\_total
- 16) load\_one
- 17) load\_five
- 18) load\_fifteen

- 19) machine\_type
- 20) mem\_total
- 21) mem\_free
- 22) mem\_shared
- 23) mem\_buffers
- 24) mem\_cached
- 25) mtu
- 26) os\_name
- 27) os\_release
- 28) part\_max\_used (Linux specific)
- 29) pkts\_in
- 30) pkts\_out
- 31) proc\_run
- 32) proc\_total
- 33) swap\_free (on AIX: paging space)
- 34) swap\_total (on AIX: paging space)

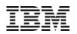

# Additional Metrics for AIX & Linux on IBM Power Systems

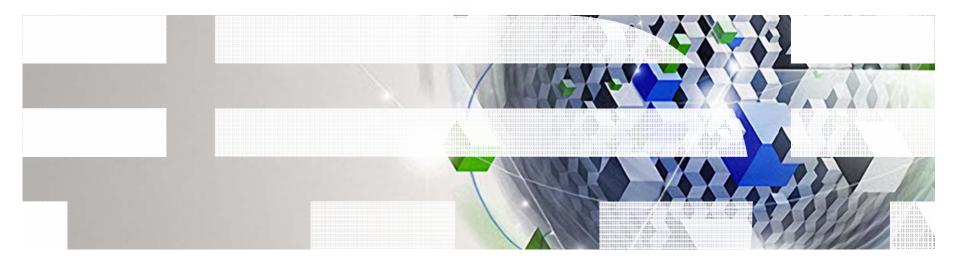

Power your planet.

### **Current Deficiences of Ganglia on Power5/6/7**

- Ganglia does not understand Power5/6/7 Shared Processor LPAR statistics
  - things like capped, weight, CPU entitlement etc...
- Ganglia provides no individual Ethernet adapter monitoring
- Ganglia provides no individual Fibre Channel adapter monitoring
- Ganglia provides no individual Disk monitoring
- Ganglia does not understand Power6/7 Active Memory Sharing (AMS) statistics
- Ganglia does not understand Power7 Active Memory Expansion (AME) statistics
- Ganglia provides no IBM rPerf nor SPEC CPU2006 statistics

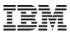

### **Adding Metrics to Ganglia**

- Easy solution:
  - Extend Ganglia with the utility program gmetric
  - Details in appendix "Extending Ganglia with gmetric"
- Preferred solution:
  - Add these new metrics to the gmond implementation on AIX and Linux on Power
    - Requires significant patching of Ganglia source code for Ganglia V3.0.X
  - Starting with Ganglia V3.1.X support for DSO modules (= dynamically loadable extensions) is available
    - Can be built either with C/C++ or Python
    - DSO support available for AIX and Linux on Power
    - Separation of core Ganglia source code possible

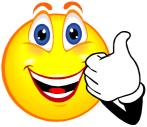

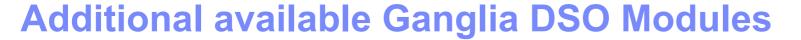

- DSO for IBM Power extensions (module mod\_ibmpower)
- DSO for IBM rPerf and SPEC CPU2006 metrics (module mod\_ibmrperf)
- DSO for Active Memory Expansion (AME) (module mod\_ibmame)
- DSO for Active Memory Sharing (AMS) (module mod\_ibmams)
- AIX DSO for Fibre Channel devices (module mod\_ibmfc)
- AIX DSO for Network devices (mod\_ibmnet)
- Linux DSO for Network devices (mod\_netif)
- AIX DSO for Hard Disk devices (mod\_aixdisk)
- Linux DSO for Hard Disk devices (mod\_linuxdisk)

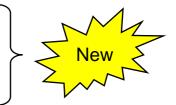

### IBM Power Systems DSO Support (Version ≥ 3.1.X) (1/5)

#### mod\_ibmpower:

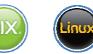

- The Power5/6/7 extensions (22 metrics) are contained in a separate DSO module (written in C) called "mod\_ibmpower".
- If installed, this DSO module is loaded during runtime/startup of gmond.
- Config file: /etc/ganglia/conf.d/ibmpower.conf

#### mod\_ibmrperf:

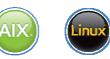

- The IBM rPerf and SPEC CPU2006 extensions (5 metrics) are contained in a separate DSO module (written in C) called "mod\_ibmrperf".
- If installed, this DSO module is loaded during runtime/startup of gmond.
- Config file: /etc/ganglia/conf.d/ibmrperf.conf

### IBM Power Systems DSO Support (Version ≥ 3.1.X) (2/5)

#### mod\_ibmame:

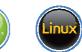

- The Power7 Active Memory Expansion (AME) extensions (11 metrics) are contained in a separate DSO module (written in C) called "mod\_ibmame".
- If installed, this DSO module is loaded during runtime/startup of gmond.
- Config file: /etc/ganglia/conf.d/ibmame.conf

#### mod\_ibmams:

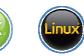

- The Power6/7 Active Memory Sharing (AMS) extensions (9 metrics) are contained in a separate DSO module (written in C) called "mod\_ibmams".
- If installed, this DSO module is loaded during runtime/startup of gmond.
- Config file: /etc/ganglia/conf.d/ibmams.conf

### IBM Power Systems DSO Support (Version ≥ 3.1.X) (3/5)

#### mod\_ibmfc (AIX only):

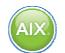

- The extensions (maximum of 4 metrics per single device) for individual Fibre Channel devices are contained in a separate DSO module (written in C) called "mod\_ibmfc".
- If installed, this DSO module is loaded during runtime/startup of gmond.
- Config file: /etc/ganglia/conf.d/ibmame.conf

### mod\_ibmnet (AIX only):

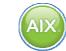

- The extensions (maximum of 4 metrics per single device) for individual Ethernet devices are contained in a separate DSO module (written in C) called "mod\_ibmnet".
- If installed, this DSO module is loaded during runtime/startup of gmond.
- Config file: /etc/ganglia/conf.d/ibmnet.conf

### IBM Power Systems DSO Support (Version ≥ 3.1.X) (4/5)

#### mod\_netif (Linux only):

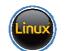

- The extensions (maximum of 4 metrics per single device) for individual Ethernet devices are contained in a separate DSO module (written in C) called "mod\_netif".
- If installed, this DSO module is loaded during runtime/startup of gmond.
- Config file: /etc/ganglia/conf.d/ibmnet.conf (Linux)

#### mod\_aixdisk (AIX only):

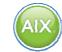

- The extensions (maximum of 20 metrics per single device) for individual hard disk devices are contained in a separate DSO module (written in C) called "mod\_aixdisk".
- If installed, this DSO module is loaded during runtime/startup of gmond.
- Config file: /etc/ganglia/conf.d/aixdisk.conf

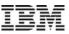

### IBM Power Systems DSO Support (Version ≥ 3.1.X) (5/5)

#### mod\_linuxdisk (Linux only):

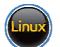

- The extensions (maximum of 11 metric per single device) for individual hard disk devices are contained in a separate DSO module (written in C) called "mod\_linuxdisk" (Linux).
- If installed, this DSO module is loaded during runtime/startup of gmond.
- Config file: /etc/ganglia/conf.d/linuxdisk.conf

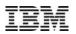

# **DSO for IBM Power Extensions**

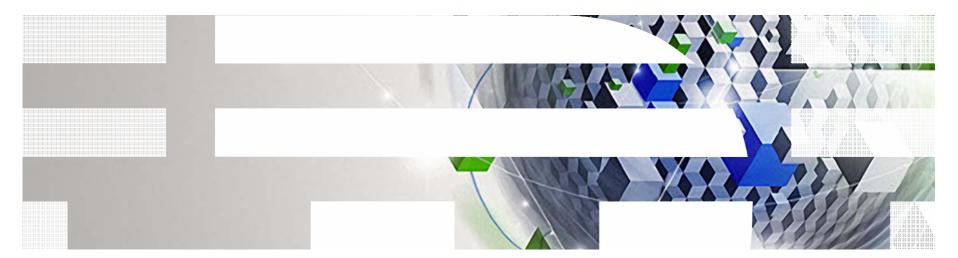

Power your planet.

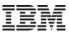

### **Ganglia Power5/6/7 Metrics**

#### 23 additional metrics for AIX & Linux:

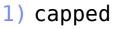

- 2) cpu\_entitlement
- 3) cpu\_in\_lpar
- 4) cpu\_in\_machine
- 5) cpu\_in\_pool
- 6) cpu\_pool\_id
- 7) cpu\_pool\_idle
- 8) cpu\_used
- 9) disk\_read
- 10)disk\_write
- 11)disk\_iops

- 12)fwversion
- 13)kernel64bit
- 14) lpar
- 15) lpar\_name
- 16) lpar\_num
- 17)modelname
- 18) oslevel
- 19) serial\_num
- 20) smt
- 21) splpar
- 22) weight

#### For Power6/7 only (at least AIX V5.3 TL07 required):

23) cpu\_in\_syspool (on a Power5 system: same value as cpu\_in\_pool)

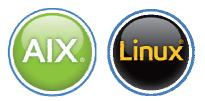

#### **IBM Power Systems**

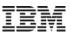

### Example AIX LPAR (running SAP + Oracle)

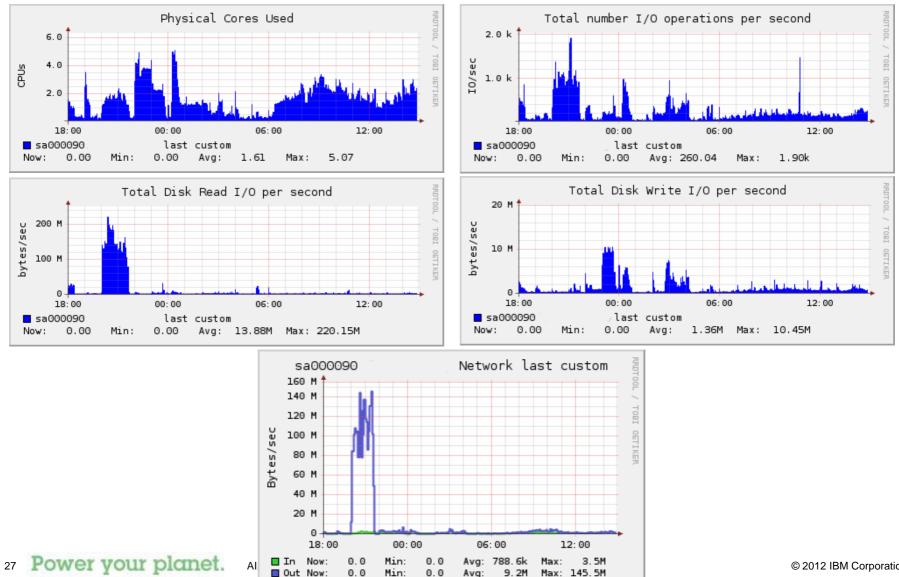

Avg

9.2M

© 2012 IBM Corporation

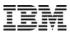

### Ganglia gmetad (AIX) for ~560 AIX systems (Power4,5,6,7) Performance Statistics (1/2), last hour view

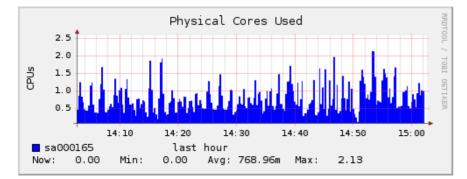

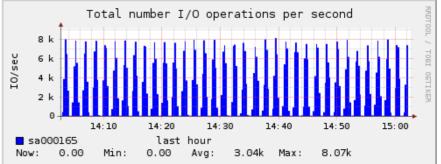

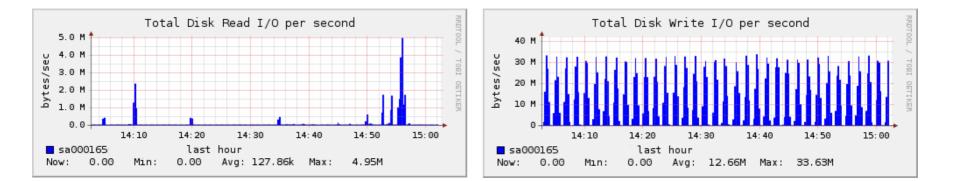

IBM

### Ganglia gmetad (AIX) for ~560 AIX systems (Power4,5,6,7) Performance Statistics (2/2), custom time interval

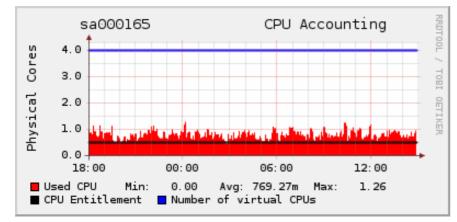

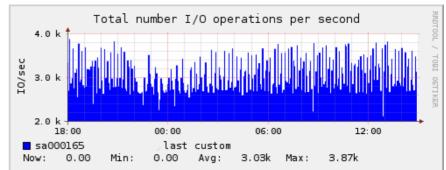

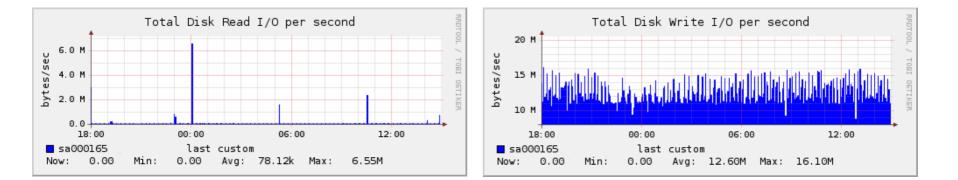

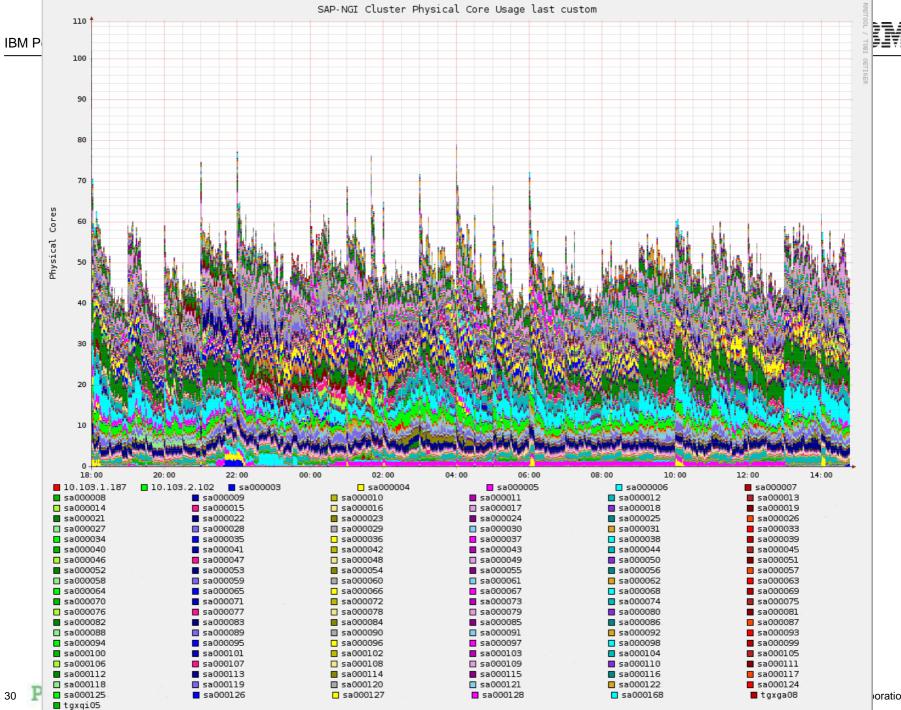

oration

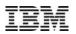

# **Ganglia Setup Considerations**

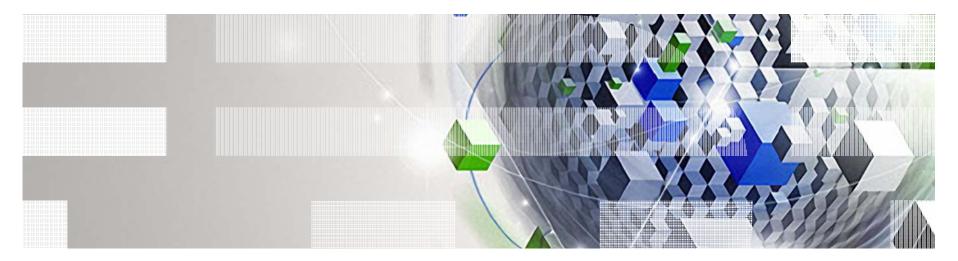

Power your planet.

## **Ganglia Communication: Multicast vs. Unicast**

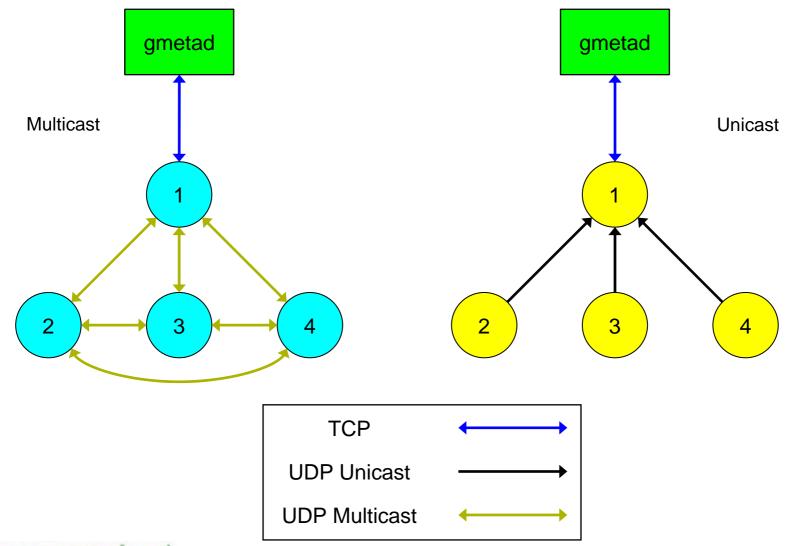

32 Power your planet.

AIX VUG webinar July 26, 2012

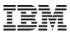

### Ganglia Multicast Setup vs. Unicast Setup

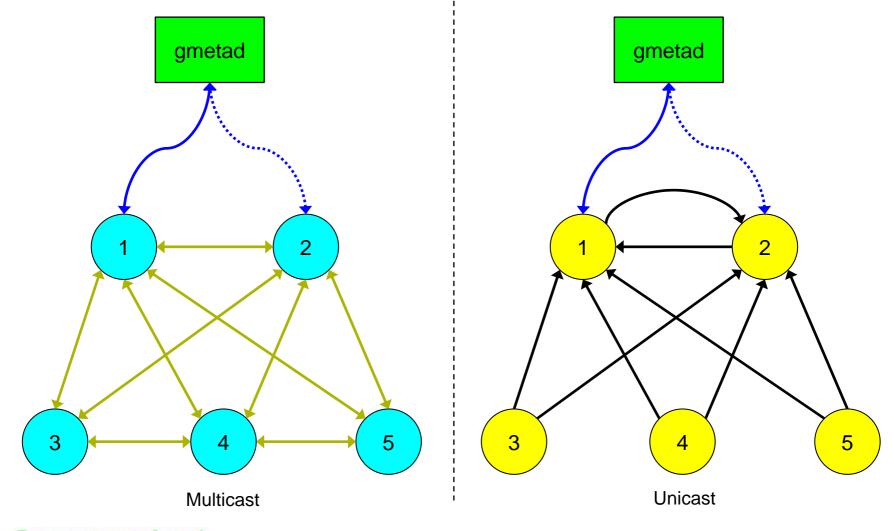

33 Power your planet. AIX VUG webinar July 26, 2012

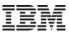

### Ganglia Multicast Setup vs. Unicast Setup

#### **Multicast Setup**

- Advantages
  - Easy setup, no "sophisticated architecture" required
- Disadvantages
  - "Everybody knows everything of everybody" (and doesn't forget easily)
  - Setup changes require restart of all gmonds

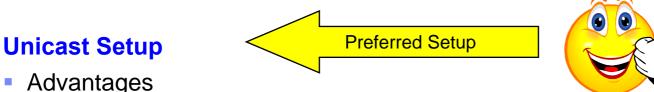

- Advantages
  - Exact communication structure must be given
  - Setup changes require much less work compared to multicast setup
- Disadvantages
  - More complex setup, "must think before setup"

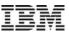

### **Setup Example**

#### Machines considered:

- Dual VIOS Power system, (e.g., p7 770, i.e. LPM capable)
- Single VIOS Power system, (e.g., p7 730, i.e., LPM capable)
- Standalone Power system, (e.g., p4 615, i.e., non LPM capable)

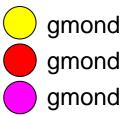

#### **Types of LPARs:**

- VIO Server
- DB LPARs
- SAP LPARs
- AppServer LPARs

#### **Comparison of recommended setups:**

- before POWER6 and Live Partition Mobility
- now with Live Partition Mobility

### **Recommended Setup "before" Live Partition Mobility**

#### **Recommended setup was:**

"Cluster" all LPARs of a physical system together

#### gmond Communication setup:

- Dual VIOS Power system:
  - All LPARs on this box send their data to both VIO Servers on this box
  - Both VIO Servers also exchange their performance information
- Single VIOS Power system:
  - All LPARs on this box send their data to the VIO Server on this box
- Single system:
  - Send nothing

#### **Assumption:**

An LPAR never migrates from a physical box to another one! (true for Power5)

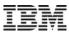

### **Setup Example "before" Live Partition Mobility**

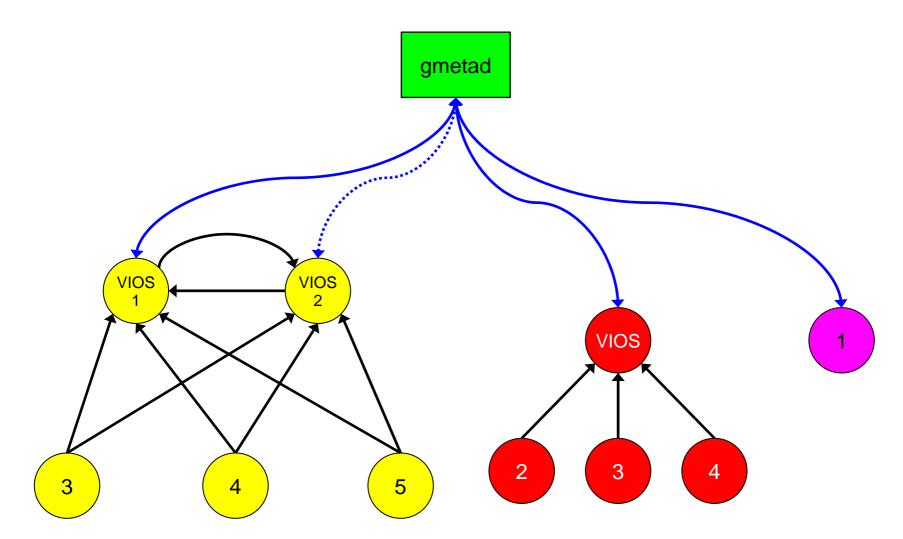

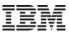

### **Live Partition Mobility and its implications**

#### **Problem:**

- A Live Partition Migration operation moves a LPAR from one physical box to another one
- Previous "hardware-based" setup not applicable anymore for LPM-capable LPARs!
  - Must notify all involved gmonds/gmetads of migrated LPAR
    → must move stored RRD files to new "cluster location"

#### Solution:

- "Cluster" all LPARs logically, i.e., according to their "type"
  - Cluster all VIO Server LPARs together
  - Cluster all DB LPARs together
  - Cluster all SAP LPARs together
  - Cluster all AppServer LPARs together
  - etc.

### **Recommended Setup "after" Live Partition Mobility**

#### **Rationale:**

- A SAP LPAR is still a SAP LPAR after a Live Partition Migration!
- A DB LPAR is still a DB LPAR after a Live Partition Migration!
- etc.

### gmond Communication setup:

- Dual VIOS Power system:
  - All LPARs including VIO Servers on this box send their data to the "master gmond"
- Single VIOS Power system:
  - All LPARs including VIO Server on this box send their data to the "master gmond"
- Single system:
  - Send the data to the "master gmond"

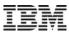

### **Setup Example "after" Live Partition Mobility**

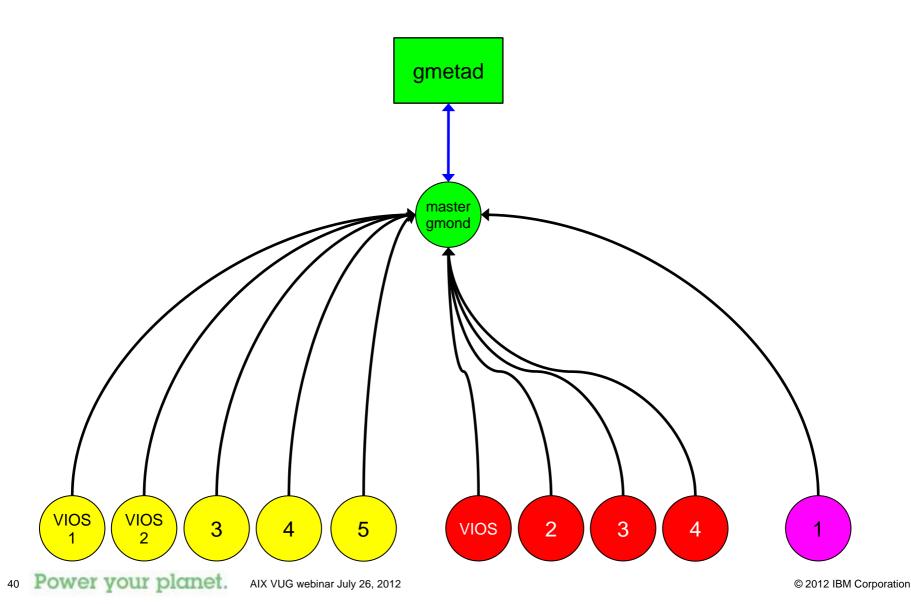

### Ganglia Unicast, Multihomed gmonds, "HA-Setup"

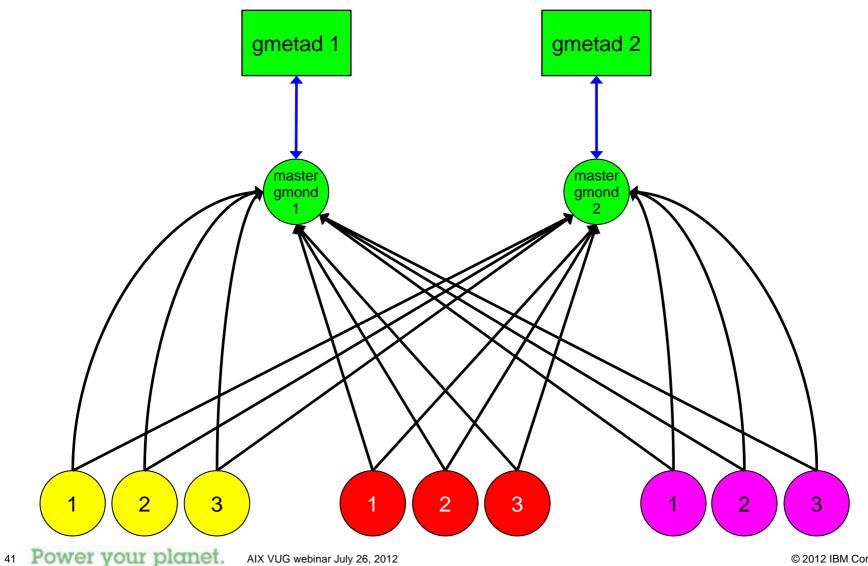

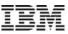

### "Physical Box View" still possible?

#### **Question:**

How do I get my "physical box view now"?

#### **Answer:**

Use the new Web 2.0 GUI interface and define "Views"!

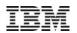

# Demo

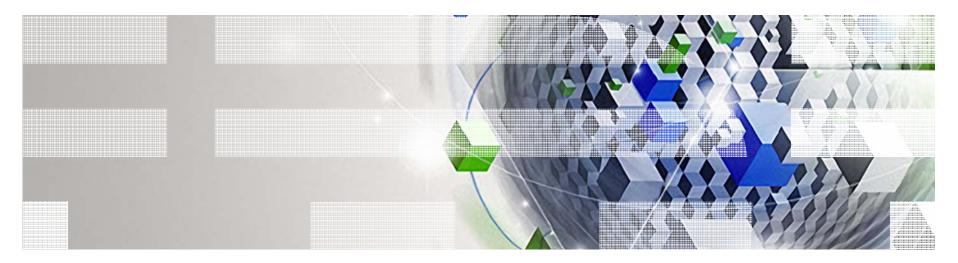

Power your planet.

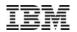

# Links

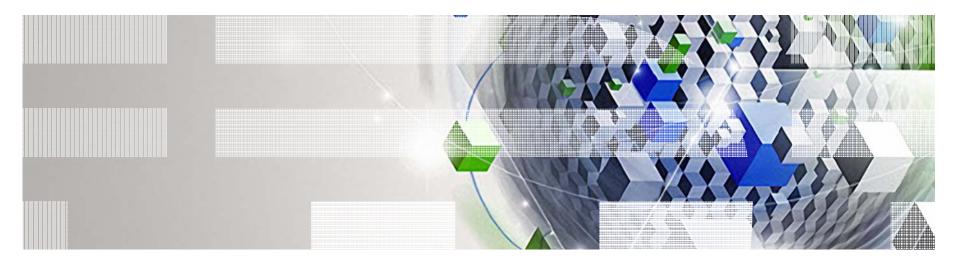

Power your planet.

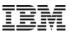

# Links (1/2)

- Main Ganglia website
  - http://ganglia.info/
- Ganglia Documentation
  - http://ganglia.info/docs/
- Ganglia Source Code Download
  - <u>http://ganglia.sourceforge.net/downloads.php</u>
- Ganglia Power5/6/7 extensions and ready-to-run binaries (RPM files) as well as source code
  - http://www.perzl.org/ganglia/
  - http://www.perzl.org/aix/index.php?n=Main.Ganglia
- My personal AIX Open Source repository
  - http://www.perzl.org/aix/

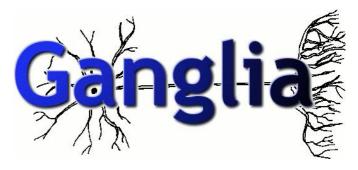

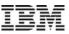

# Links (2/2)

- Ganglia Usage at Wikipedia
  - http://ganglia.wikimedia.org/
- RRDTool homepage
  - <u>http://oss.oetiker.ch/rrdtool/</u>
- Ganglia How-To on IBM AIX wiki site
  - http://www.ibm.com/developerworks/wikis/display/WikiPtype/ganglia
- Open Source with AIX on IBM AIX wiki site
  - http://www.ibm.com/developerworks/wikis/display/wikiptype/aixopen
- IBM AIX wiki site:
  - <u>https://www.ibm.com/developerworks/wikis/display/WikiPtype/AIX</u>
- IBM Linux on Power wiki site:
  - <u>https://www.ibm.com/developerworks/wikis/display/LinuxP/Home</u>

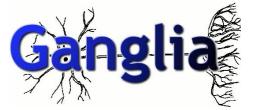

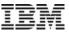

### **Questions**?

# Thank you for your attention !

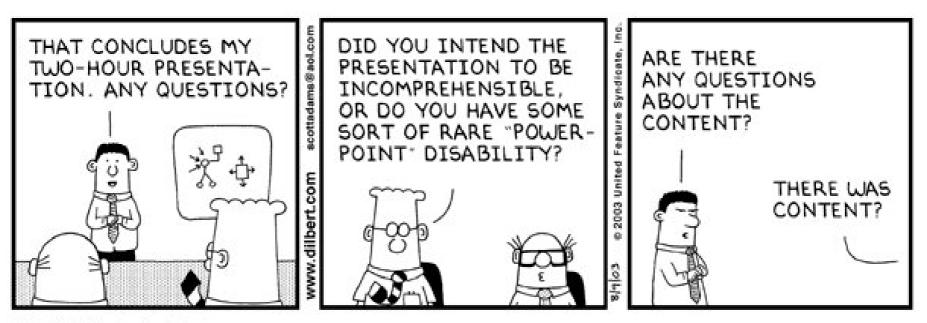

© 2003 United Feature Syndicate, Inc.